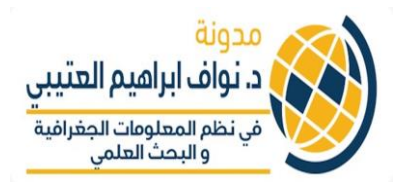

**البايثون الدرس األول ف - Python ي يىل: يحتوي الدرس األول عىل ماي يل البايثون كيفية تن Python مقدمة اىل أنواع البيانات اجراء العمليات الحسابية البسيطة شطية If ر مقدمة اىل استخدام األداة ال**

> **أوال: يل البايثون كيفية تن Python**

زأول<mark>ا من خلال م</mark>وقع <u>www.python.org</u> يمكن تنزيل ا<mark>لب</mark>رنامج ولكن من افضل موزع لتنزيل البايثون ما يسمى ز من من المعلومات الجغرافية<br>anaconda على هذا الرابط البحث العلمي وليكن <https://www.anaconda.com/download> النسخة المعروفة 2.7

سوف نستخدم بيئة تطوير مدمجة مع anaconda والذي يُعرف بـ IDE حيث ان هذا البرنامج يسمح بكتابة **،** وتنفيذ النصوص ) scripts )والذي بدوره يسهل كتابة وتنفيذا الكود في برنامج واحد. هنا سيكون الـIDE هو ي ز ز۔<br>Spyder والذي يأتي ملحق مع تنزيل والذي يأتي ملحق مع تنزيل Anaconda

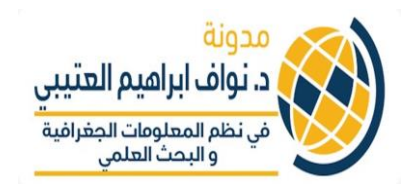

# الشكل يوضح نوافذ الرننامج Spyder

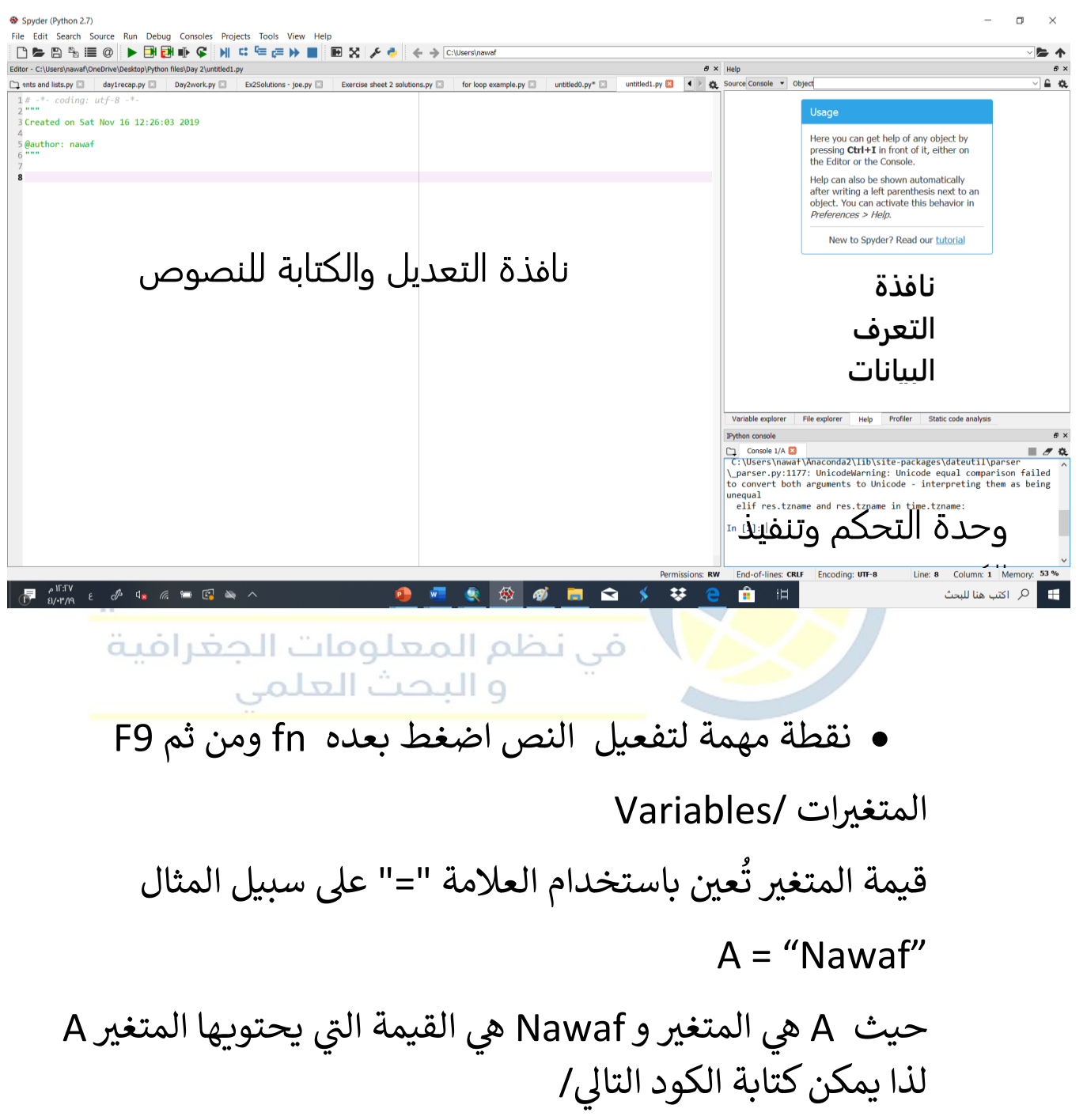

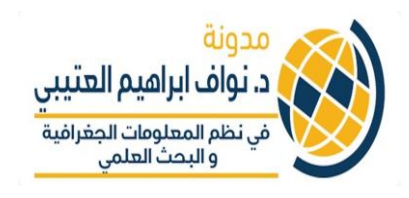

In  $[7]$ : A = "Nawaf"  $\ldots$ : print A Nawaf

## بعض النقاط الهامة:

- بينما علامة "==" تعني ان المتغيِّرين متساوين ر بينما علامة "==" تعني ان المتغيِّر<sub>ْ</sub> ي
- يستخدم عالمة " = " مكرر للتفريق عن الحالة السابقة
	- في المقابل =! وتعني هي ان المتغيرين غير متساوين ز
- بامكانك ان تس يىم ماتريدكمتغرنvariable لكن تجنب ا<mark>لأسماء التي ل</mark>ها معنى في لغة البابثون مثل list وغيرها. دائما ي ز ي احر<mark>ص على</mark> جعل الآسم له معنى. ا
	- اذا اردت تسمية من كلمتين فيجب ان تضع بينهما ز underscores "\_" لرنبط بينهما او التفريق بينهما بحرف انجليزي كبير مثل : ز

WorldClub او World\_club

**ثانيا البايثون : أنواع البيانات ف ي** 

- $(text)$ ) = نص = String
- Integer = يعني رقم (1, 2, 3 ,...)

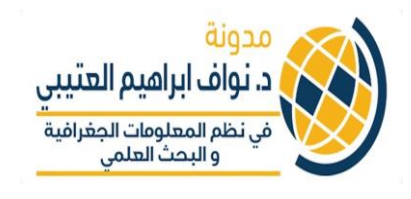

- = ارقام مع فواصل ع 3.2343 رش Float ية مثل
- ي Boolean = التعبير المنطقي True or False
- المسائل الحسابية: البايثون يمكن أن يؤدي العمليات الرياضية مثل:
	- الجمع +
	- الطرح –
- القسمة / ه الضرب <mark>\*</mark> د. نواف ابراهيم العتيب

في نظم المعلومات الجغرافية **ثالثا امثلة عىل العمليات الحسابية البسيطة :**

In  $[24]$ : print  $5**2$ 25 In  $[25]$ : print  $6/2$  $\overline{3}$ In  $[26]$ : print  $4**4$ 256 In  $[27]$ : print  $5**2$ 25 In  $[28]$ : print  $4**4$ 256 In [29]: print 4.0 \*\*2 16.0

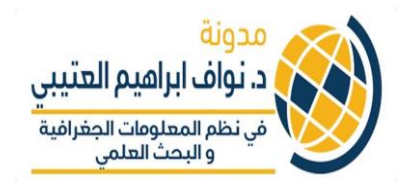

# عندما تكون هناك عمليات حسابية يتم استرناد أدوات الرياضيات ك<mark>ا</mark>لتالي:

"import math"

```
In [7]: import math
  \begin{bmatrix} 1 & 1 & 1 \\ 1 & 1 & 1 \\ 2 & 2 & 1 \\ 3 & 4 & 6 \end{bmatrix} : print math.sqrt(16)
-
```
**ش رابعا طية ر استخدام العبارة ال if**:

| ∴ $\frac{da}{b}$ | ⇒    |    |
|------------------|------|----|
| 10               | 11   | 12 |
| 1n               | [10] |    |
| 1n               | [10] |    |
| 1n               | 10   |    |
| 1n               | 10   |    |
| 1n               | 10   |    |
| 1n               | 11   |    |
| 1n               | 11   |    |
| 1n               | 11   |    |
| 1n               | 11   |    |
| 1n               | 11   |    |
| 1n               | 11   |    |
| 1n               | 11   |    |
| 1n               | 11   |    |
| 1n               | 11   |    |
| 1n               | 11   |    |
| 1n               | 11   |    |
| 1n               | 11   |    |
| 1n               | 11   |    |
| 1n               | 11   |    |
| 1n               | 11   |    |
| 1n               | 11   |    |
| 1n               | 11   |    |
| 1n               | 11   |    |
| 1n               | 11   |    |
| 1n               | 11   |    |
| 1n               | 11   |    |
| 1n               | 11   |    |
| 1n               | 11   |    |
| 1n               | 11   |    |
| 1n               | 11   |    |
| 1                |      |    |

• المسافة البادئة مهمة جدا في كتابة في البايثون لذا الكود اللي ي ز ز بعد عبارة if يجب ان تكون هناك مسافة للداللة عىل تبعيته للعبارة الشرطية كما هو في المثال السابق. ي ز

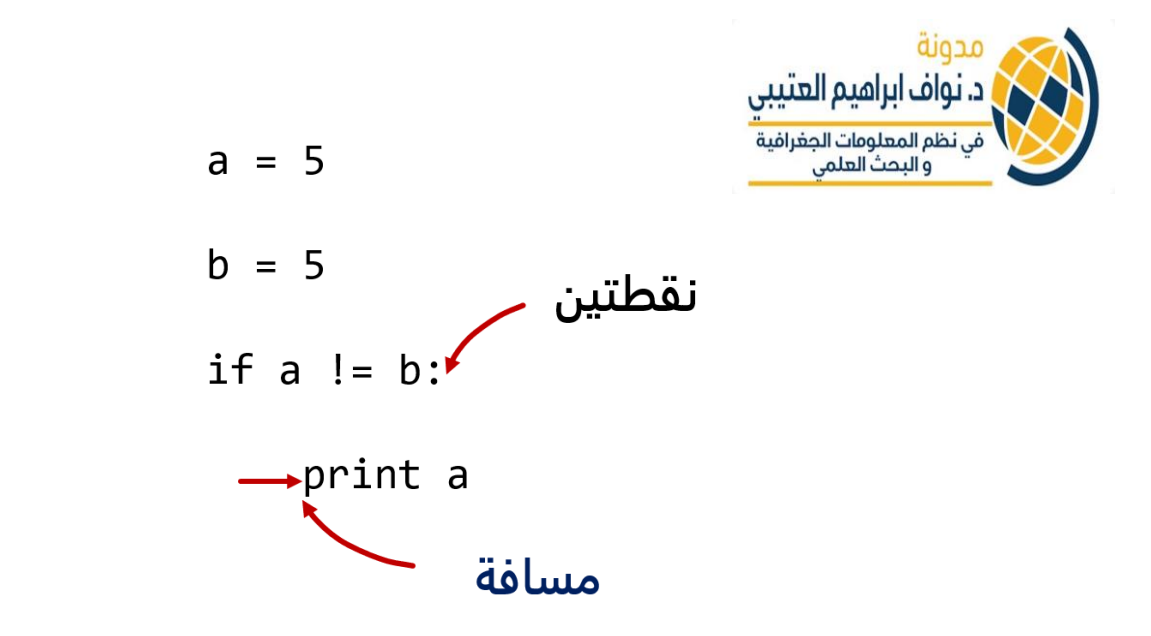

نستكمل ما يتعلق بالعبارة الشرطية "if" في الدرس القادم ان شاء الله **ي** 

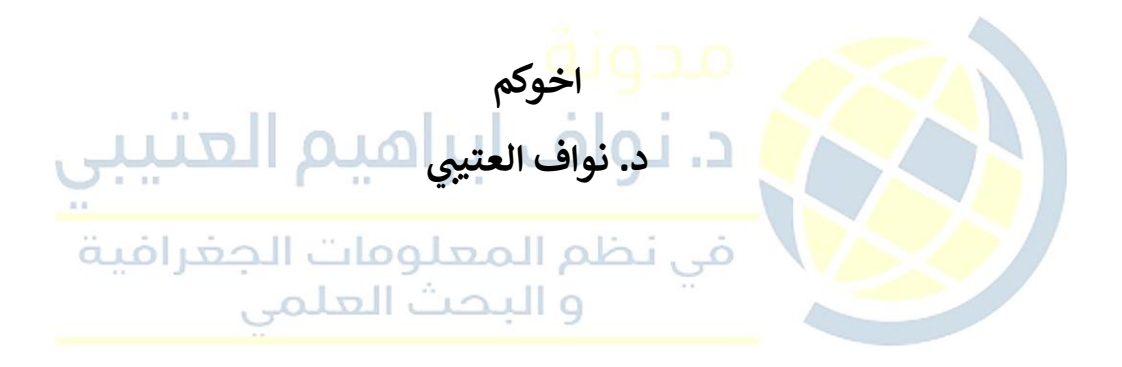

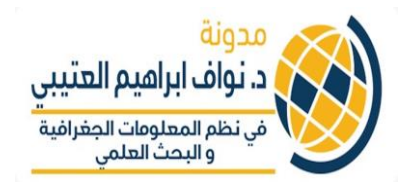

#### **الدرس الثان البايثون ف – Python شطية ر العبارات ال if**

**ش** • **نستطيع استخدام elif بهدف التأكد من أن ط اخر قد هناك ر**

**ش يكون صحيح اذا لم يتح ط ر قق ال األول باستخدام if**

 **ت** • **كما يمكن استخدام else وال تضيف عبارة بأن اذا لم يتحقق** 

الشرط الأول الموضح في if ولا الشرط الثاني في elif فانه يتحقق 

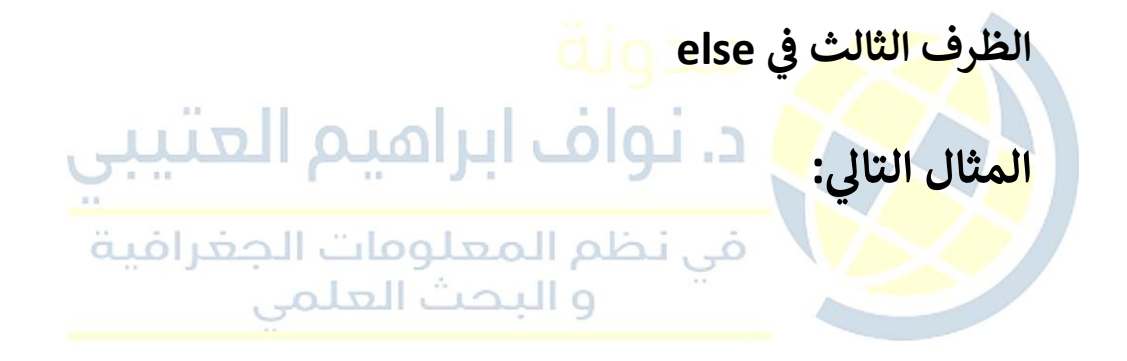

```
In [3]: C = 7...: if C == 5: # 5 = مساوى 5 == 5: ...
          print "C is 5"
                         + اذا تحقق الشرط سيتم طباعة c
                                                            \sim 100 \simاذا لم يكون مساوي للخمسة تحقق هل هو اكبر من# : elif C > 5: ...
خمسة
            print "Print C is more than 5"
   SALE
   اذا لم يتحقق ولا واحد من الظرفين اعلاه فاطبع التالب # :else :...
            print "C is less than 5"
   1111
   1.112.222Print C is more than 5
In [4]:
```
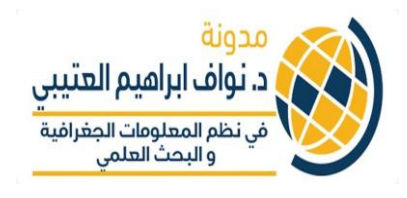

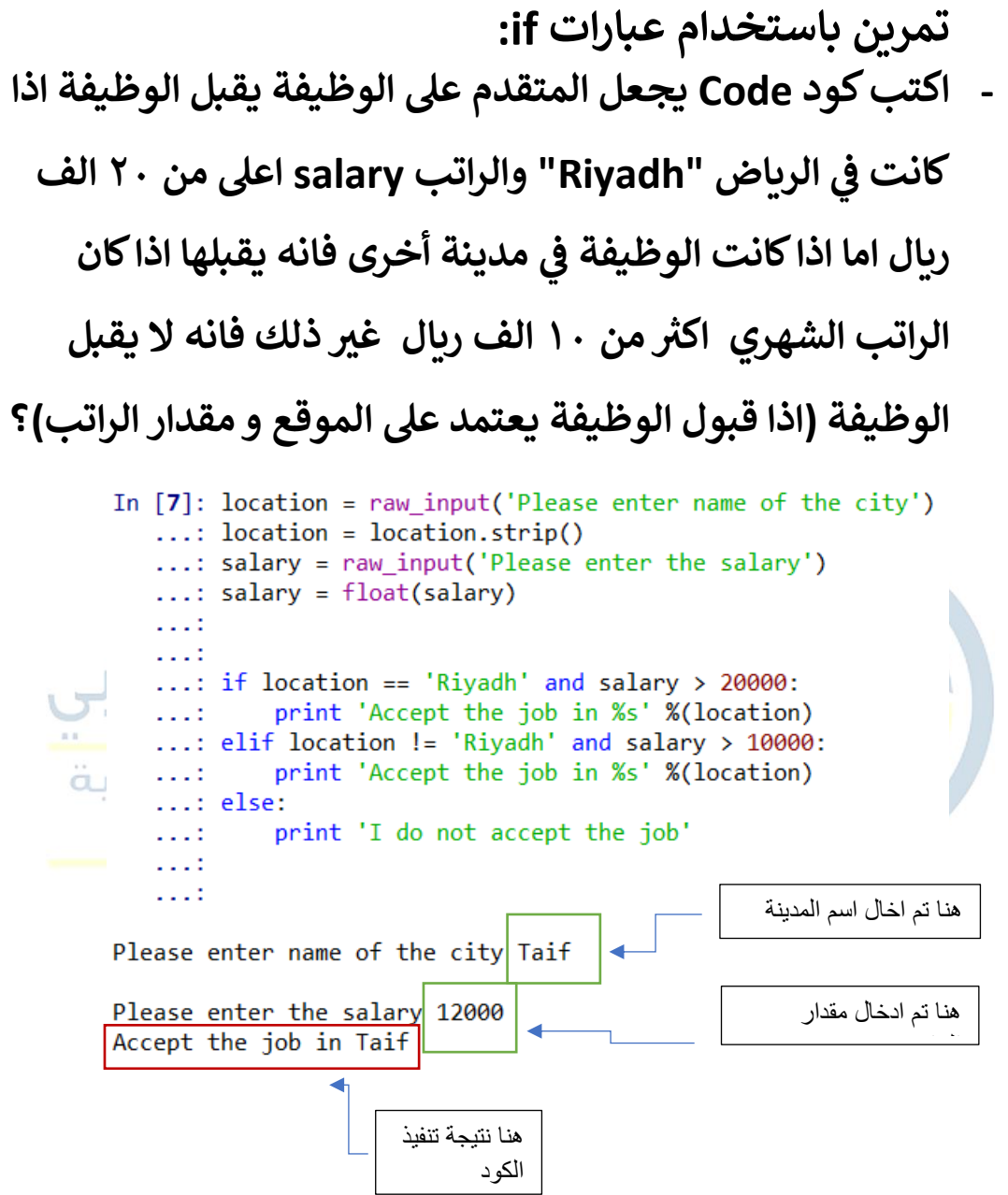

**نستكمل ف الدرس القادم ان شاء هللا التعامل مع القوائم Lists و indexing** 

> **اخوكم د. نواف العتي ت**

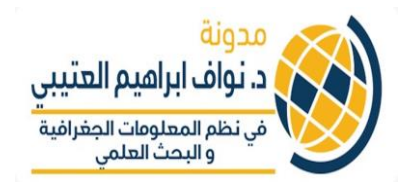

### **الدرس الثالث البايثون ف – Python ي التعامل مع القوائم indexing ,List**

- **تي • القائمة)list تحتوي قيم متعددة. عىل يه نوع البيانات ال ) ي متغري سبيل المثال اذا اردت ان تجمع عدة نصوص او ارقام ف واحد مستقل**
- يتم العريف بها باستخدام الاقواس [ ] والقيم التي بداخلها يتم **الفصل بينها بالفواصل. عىل سبيل المثال:**

**List = [4, 6, 8] or my\_list = ['Riyadh', 'Jeddah', 'Dammam']**

**• يمكن ان تحتوي هذه القائمة أي نوع من البيانات وكذلك يمكن ان تحتوي قوائم أخرى تي • تحديث القوائم lists قد يكون ذلك باستخدام "append" وال الحاق/إضافة عىل سبيل المثال: تي تع** In [20]: list = [4,6, 8] In  $[21]$ : list.append(10) In [22]: print list  $[4, 6, 8, 10]$ 

- **يه طريقة الختيار أجزاء من قائمة list • بالنسبة لما يسىم Indexing ف ي بناء عىل الموقع عىل سبيل المثال: اختيار العنرصالثالث او الرابع ف القائمة**
- **ي • لغة البايثون يبدأ ب تيب ف الي من المهم التوضيح بأن التسلسل ف الصفر ي 0 ومن ثم 1 وهكذا لذا اذا اردنا اختيار الرقم األول يكون يتحديد 0**
- **ي • البايثون يكون بوضع االقواس المربعة فاالختيار العنارصف [] مثال عىل ذلك:**

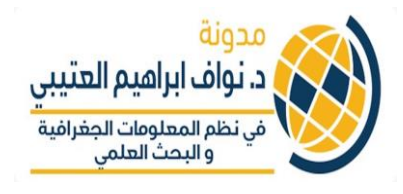

```
In [26]: my list = ['Riyadh', 'Jeddah', 'Dammam']In [27]: print my list[0]Riyadh

     ي • يمكن استخدام indexing ال 
القائمة كما ف
من عنرصف
ختيار اكي ر
                  ي
                                                   يل:
المثال التا
    In [29]: my_list = ['Right', 'Jeddah', 'Dammam']In [30]: print my list[:2]
    ['Riyadh', 'Jeddah']

  ي • كما يمكن استخدام indexing القائمة
بالعكس الختيار اخر عنرصف

                                         مثلا ك<mark>ما في المثال التالي:</mark>
                                                      ي
In [31]: my_list = ['Right', 'Jeddah', 'Dammam']In [32]: print my list[-1]Dammam
             و البحث العلمى
```
**نستكمل ف الدرس القادم ان شاء هللا Replace و For ي** 

**اخوكم تي د. نواف العتي**

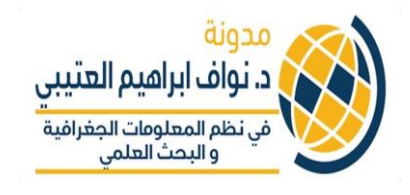

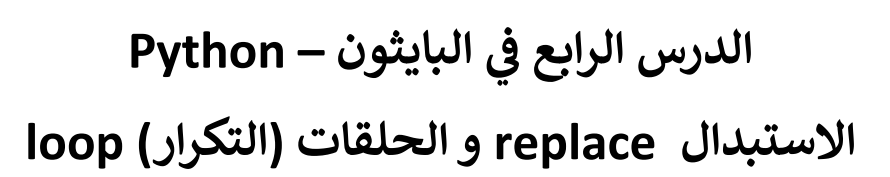

**أوال: االستبدال replace**

• **استبدال أجزاء من النصوص باستخدام replace**

**• مثال:**

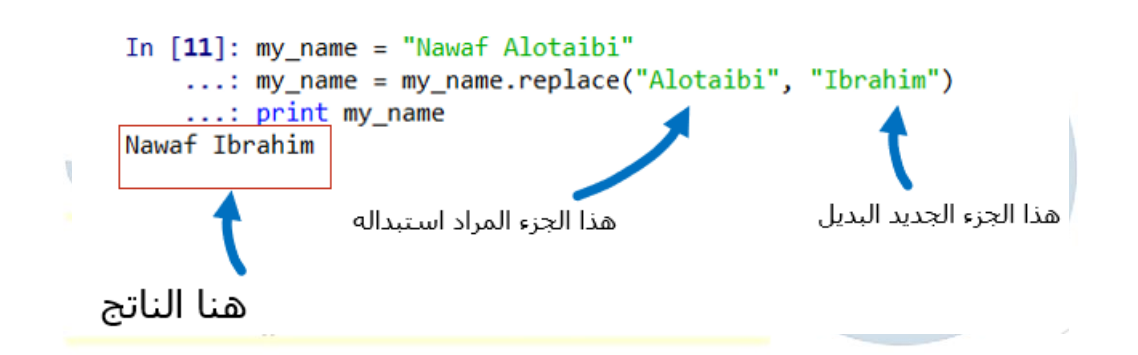

**الحلقات والتكرار loops For**

- **• استخدام for للتكرار يسمح لتنفيذ العمليات عىل كل عنرص من ضمن قائمة**
- **• مثال اذا كان لديك قائمة بأعداد وتريد ان تطبع النتيجة بعد إضافة عدد ي مثال 3 المجموعة كم يل لكل رقم "عدد" ف : المثال التا ا ف ي**

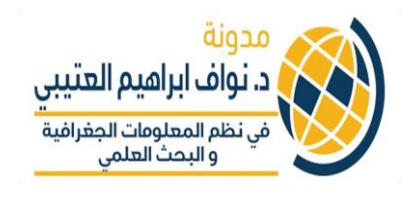

```
In [15]: List1 = [3, 5, 7, 9]In [16]: for i in List1:
              print i+3
    2.2221.11a a a b
6
8
10
12
```
**ي • قائمة لديك يمكن ذلك بسهوله عن طريق انشاء لتحديث العنارصف المثال التا يل قائمة جديدة تحتوي العنارصالمحدثة كما ف : ي** 

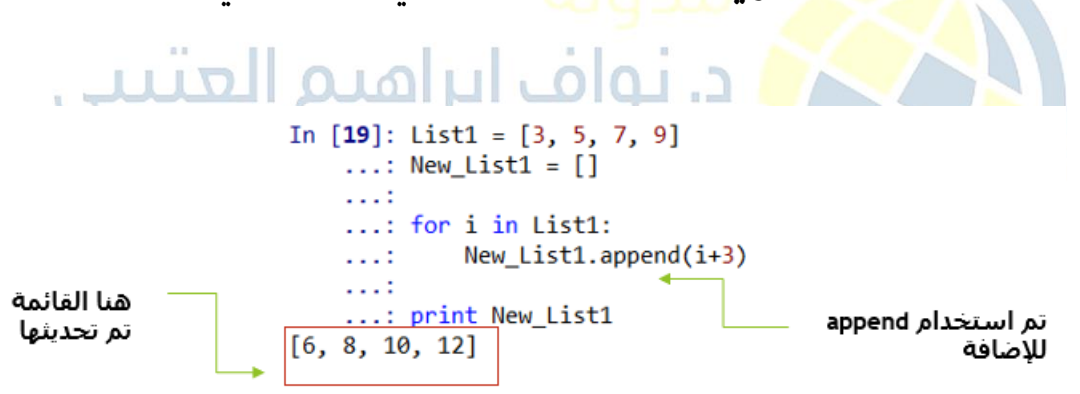

**اخوكم بي د. نواف العتي**

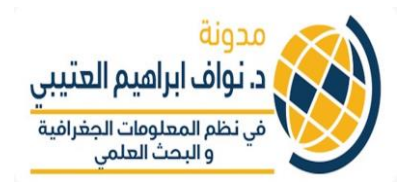

### الدرس الخامس في البايثون — Python **ي While - حلقات )التكرار( loop**

- **ني • While و بالعربية تع "طالما" و loops حلقات تكرار ني وتع انا استخدام ني ي وهذا يع مفردة While الكود مشابه ف ش الستخدام For حها سابقا لكن هناك فرق ر تم ني وال جوهري مهم :**
- **ني • هو أن استخدام While ان يع "loop "تكرار األوامر سوف ي الكود صحيح! ستمرف العمل فقط "طالما" شط المحدد ف ر ال ي ي**

**مثال للتوضيح:**

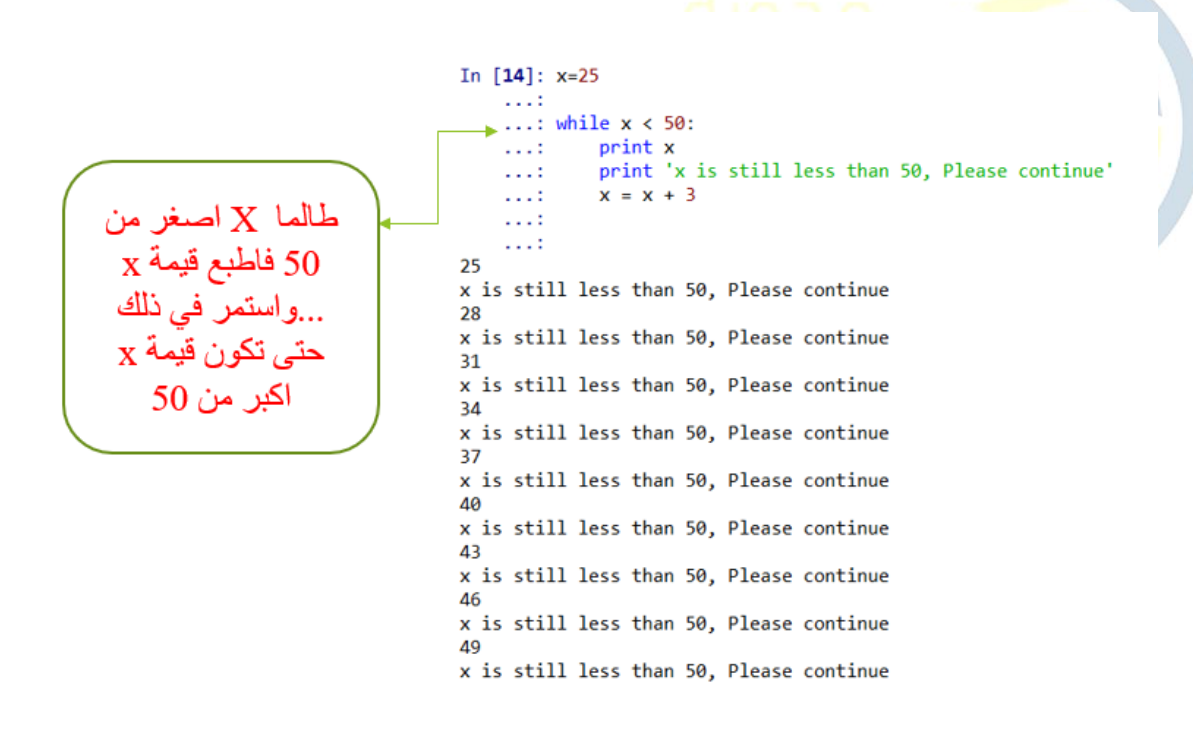

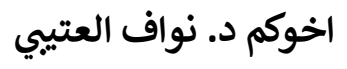

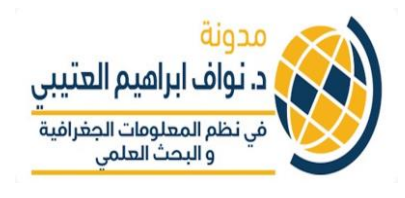

### **الدرس السابع البايثون ف – Python ي التعريف بالدالة Function /المهمة او الوظيفة**

- **• مع تنفيذ عمليات محددة عىل عدد من المتغريات بنفس طريقة فان ذلك يكون ممكنا اذا كانت هذه العملية بسيطة ولكن قد تصبح العملي ة معقدة اذاكانتكثرية ومتداخلة لذا من األفضل استخدام ما يسىم <sup>ر</sup> Function إلعادة من مرة وتكرار العملية اكي . عىل سبيل المثال:**
	- **يج فيه ب عدد 2 ضب أي رقم زو**  ✓ **اذا انت تريد ان تأخذ قائمة وتقوم ب وهذا يتطلب ان تستخدم كود ليتم تنفيذه مرة واحدة** 
		- ✓ **قبل تنفيذ العملية يتم ذلك بعمل قائمة باألرقام ويمكن استخدام خاصية (10 0,) range ومن ثم يتم استخدام For**
	- **رش • ليتم عملية التكرار Loop طية واستخدام األداة ال if من اجل تنفيذ رشط بأن اذا ال الرقم زو ج القائمة ض ف فأنه ب يتم عدد ه ف 2 : ي ي ي** In  $[10]$ : my\_list =  $[1,4,5,8,9,7]$ خرافية In [11]: for index, item in enumerate(my\_list): if item%2 ==  $0$ : my list[index]  $*=2$  $\ldots$ : print my\_list  $[1, 8, 5, 16, 9, 7]$
- **تي • بكل تأكيد اذا كنا نريد العديد من القوائم Lists نريد ان نقوم وال بتنفيذ نفس العملية عليها لذا سيكون من الصعب إعادة نفس العملية كل مره تكتب نفس الكود! ف ي** 
	- **تي • لذا من األفضل التعريف بالدالة Function يمكن ان نعيد وال** استخدامها! كما في الشكل المبين بالأسفل. **ي**

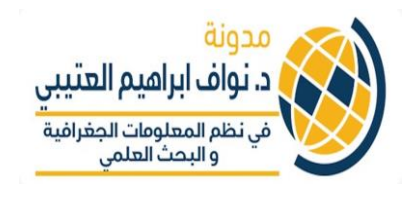

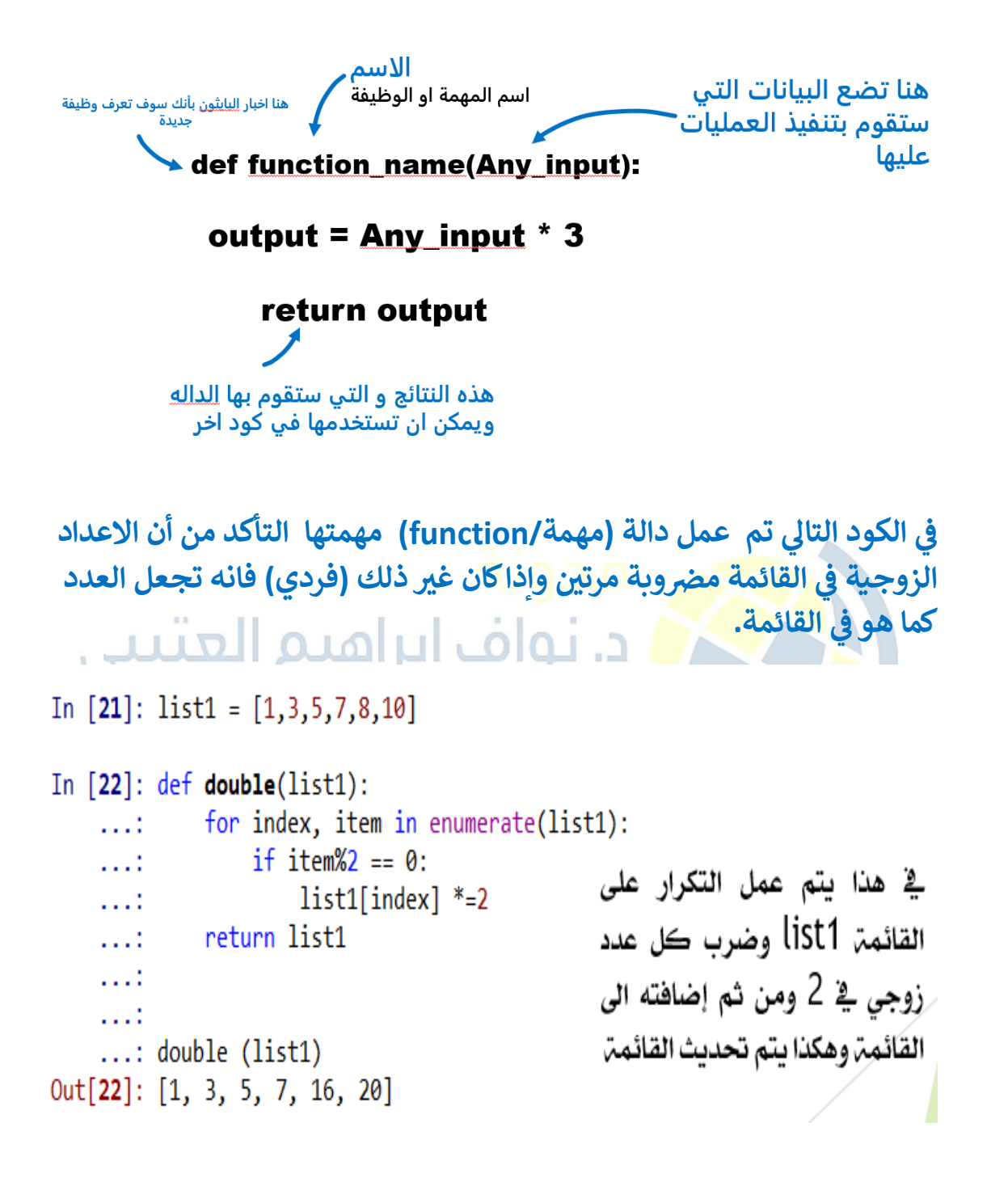

**اخوكم د. نواف العتي تي**

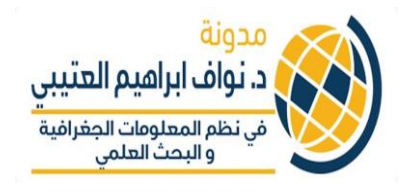

#### **الدرس الثامن البايثون ف - Python ي**

**قراءة الملفات files Reading**

- **• بإمكانك فتح الملف باستخدام البايثون والتعامل معه كمكون والذي يمكن ان يتم معالجته بشكل مستقل عن**  الملف الأصلي
	- **• تعامل معه باستخدام الدالة كائن الملف يمكن ان ي ُ open ()**
	- **شي • ء دالة فتح الملف تفت <sup>ر</sup> <sup>ض</sup> ان اسم الملف هو أول الكود تعامل معه ف ي ٌ ي**
- **• المثال الذي باالسفل يوضح كيفية انشاء ملف باستخدام البايثون بمسىم file\_my والذي يمثل محتوى للملف "houses.txt" ي كما ف مثال 1**
- **ي • حفظ ف نفس الموقع الذي ي حفظ ف الملف يتطلب ان ي ُ ي ُ ملف البايثون py. والذي يتم العمل عليه**

**بدون تكملة لهذا الكود , البايثون سيفت <sup>ر</sup> <sup>ض</sup> انك تريد قراءة الملف "r " كما ف مثال 1 ي** 

### **مثال 1**

\my\_file = open('houses.txt', 'r')

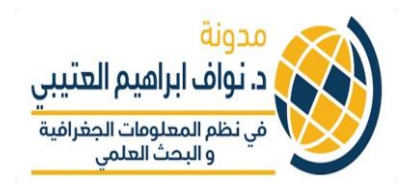

- **ي • مكون الملف هناك ثالث طرق لقراءة البيانات ف - read (), readline() and readlines()**
	- **• أوال فيما يتعلق بـ()read تدل عل قراءة جميع محتوى يل الملف كنص مفرد – : المثال التا واحدكما ف ي**

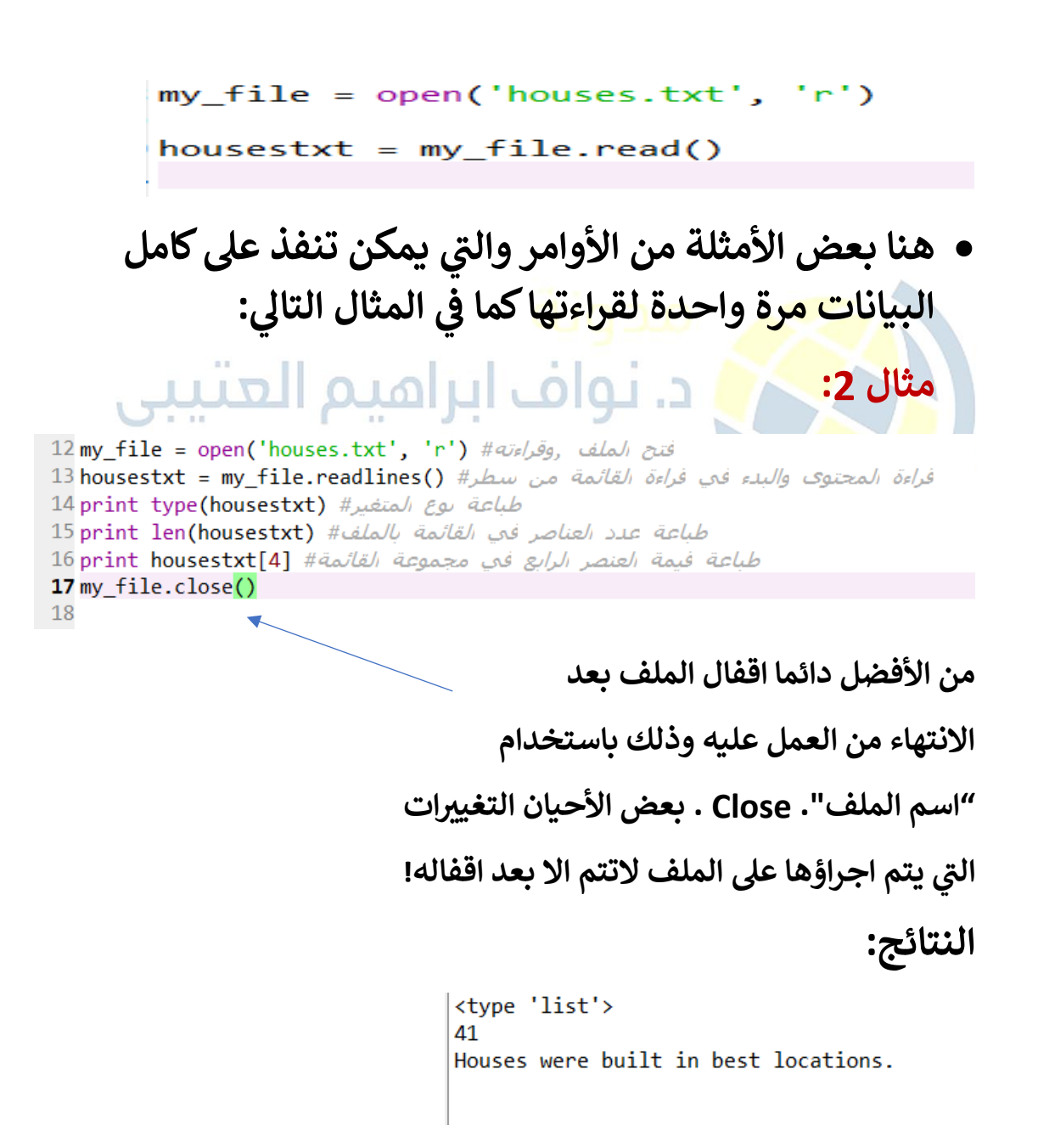

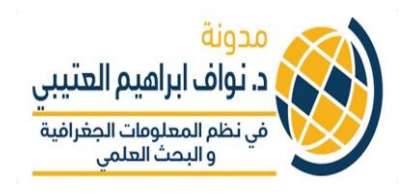

### **تمرين:**

- **ي • هذا التمرين ف سيتم فتح ملف txt.houses وتعيينه كأسم متغرتمن اختياري**
	- **• استخدام () read لقراءة محتوى الملف كنص**
- **• استخدام forحلقات التكرار والعمل عل معرفة كم تكرر النص حرف "b " ف - الملف ي**

**هنا تحتاج ال انشاء متغرتيبدأ من صفر 0 ومن ثم loop النص ومن ثم تغيرتهذا الرقم علكل رمزف 0 كلما مر عل ي** د. نواف ابراهيم العثيبي **حرف b**  In  $[6]$ : my\_file = open('houses.txt', 'r') فی نہ  $\ldots$ : housestxt = my\_file.read()  $\ldots$ : my\_file.close()  $1.11$  $\ldots$ : count = 0 ...: for i in housestxt: if i.lower() ==  $'b'$ :  $1.11$  $count = count + 1$  $1.11$ 

1111

13

...: print count

**– ناتج عمل الكود هو 13 مرة تكرر حرف b**

**اخوكم تي د. نواف العتي**

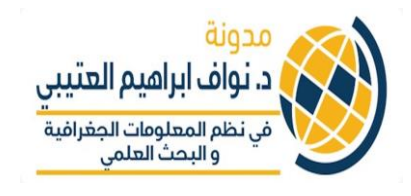

### الدرس التاسع في البايثون — Python **ي التعامل مع وحدة CSV – الجزء األول )مقدمة مخترصة اىل (CSV module مايسىم**

- **ي • ي سوف نلق الضو ء عىل قراءتها و كيفية التعامل مع الصفوف ف هذا النوع من الملفات وكذلك كيفية إنشاء بيانات جديدة من ملفات CSVs موجودة.** 
	- **ي • من األفضل دائما حفظ ملف py )امتداد ملفات البايثون( ف نفس المجلد المحفوظ فيه ملف CSV المستخدم.**
		- **• كذلك من األفضل ان يكون مكان امتداد حفظ الملف هو المكان الذي تعمل عليه!**
- **• مع Spyder (** بيئة تطوير مدمجة مع anaconda والذي عرف بـ ي IDE **) يمكن بسهولة تحديد الموقع الذي يتعامل معه ہ** الب<mark>ايثون بشك</mark>ل مباشر و بسهوله من خلال هذه الايقونة الموضح **الشكل باالسفل: في**

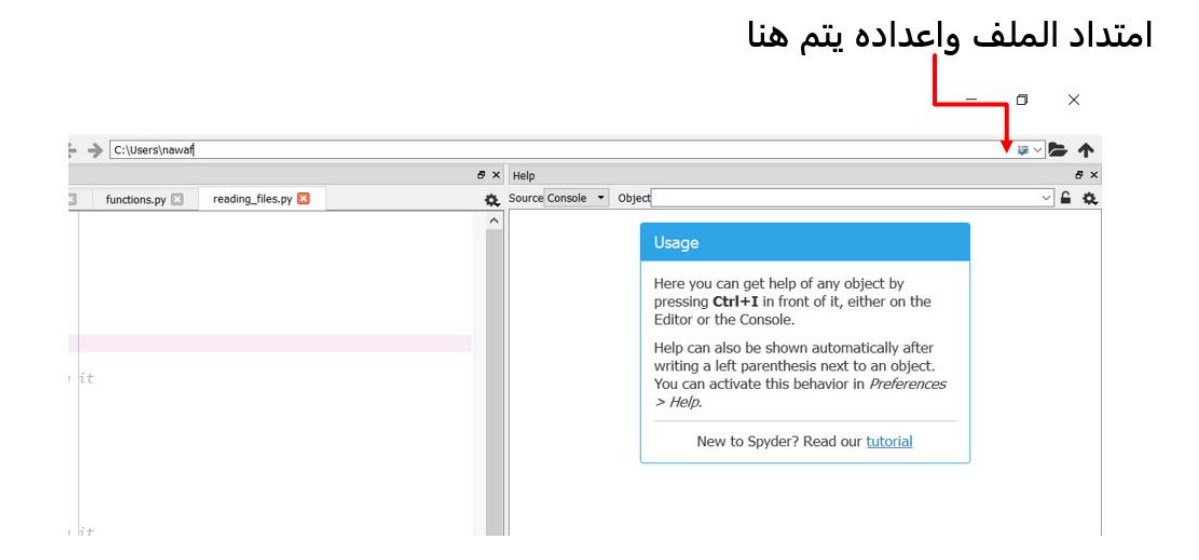

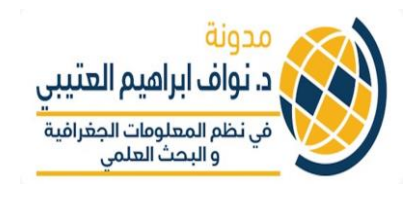

# **أوال استرياد وحدة CSV**

**• يل ومعالجة وكتابة هذه الوحدة تقدم خيارات متعددة من تي ملفات CSV**

> **يىل يلهاكالتا ويتم تي :**

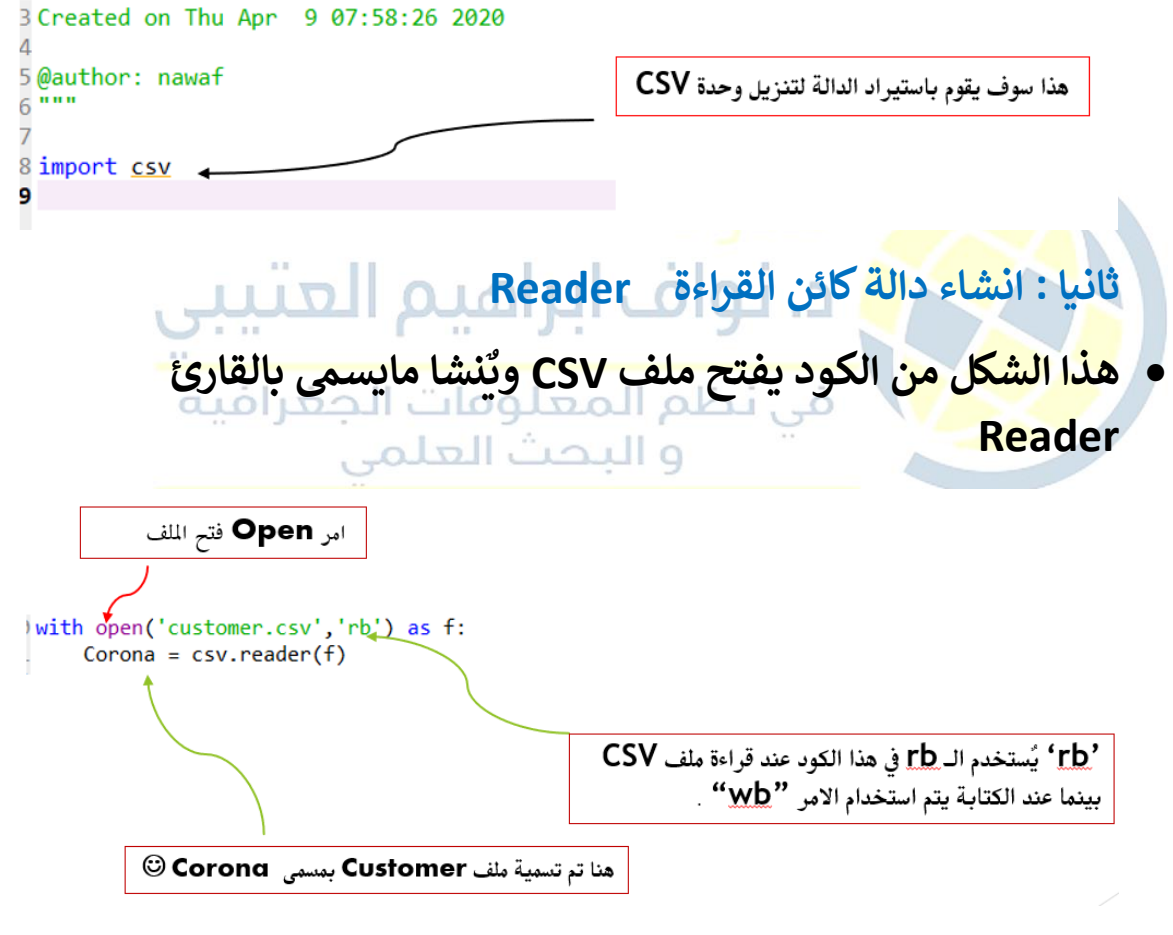

### **ثالثا: التكرار loop خالل CSV**

**ي • استخدام الدالة Reader الملف الذي تم للقراءة كل سطرف إنشاءه باسم Corona ) (– وطباعته عن طريق استخدام For loop الدالة**

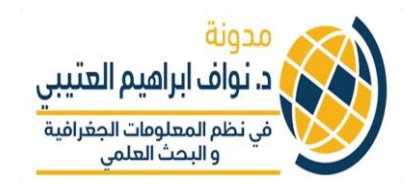

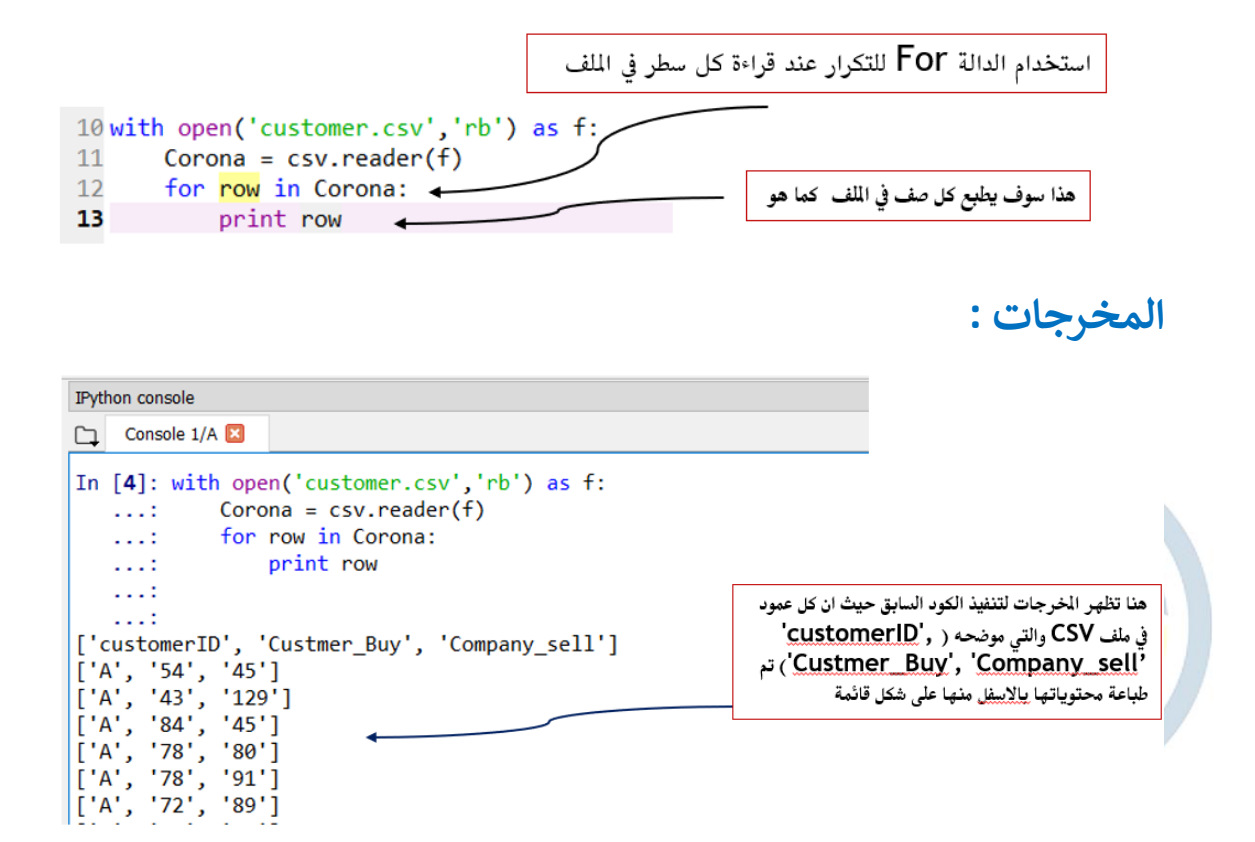

# **سوف سنتكمل الدرس األخريمع مثال بإذن هللا**

اخوكم د. نواف العتي<u>ي</u>

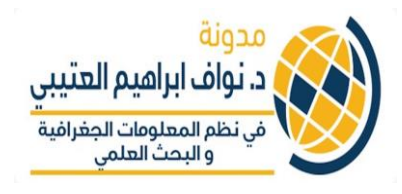

#### **ش الدرس العا البايثون ف – Python ي التعامل مع وحدة CSV – الجزء الثا ن ي تنفيذ األوامر وحلقات التكرار من خالل ملف CSV**

**ي • نستطيع تجاوز الصف األول row First ملف ف CSV عىل سبيل المثال**  أسماء ا<mark>لعنوانين في الاعمدة باستخدام</mark> **ي** 

> **: Next (f) يل المثال التا كما ف ي**

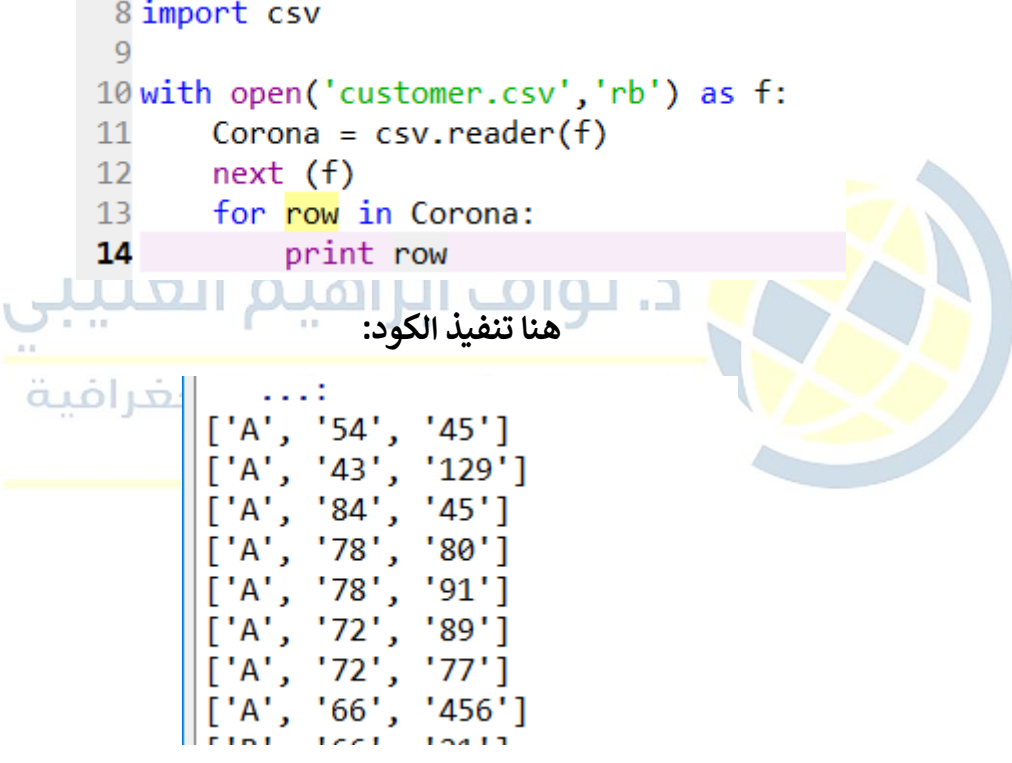

**يه • تي سوف نقوم باست يادها من المكتبات الهامة ال numpy لتنفيذ يل الدوال : الشكل التا اإلحصائية كما ف ي** 

A 10 import numpy as np

**ي • مثال 1 : س الملف السابق نحاول ف csv.Customer ان نحسب الفرق شاء قيمة ب ي السلعة من البائع وقيمتها عند البيع عىل المستهلك من اجل حساب الربح ومن ثم حساب متوسط الربح بشكل عام.**

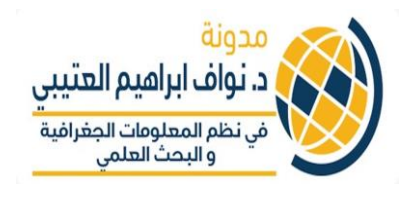

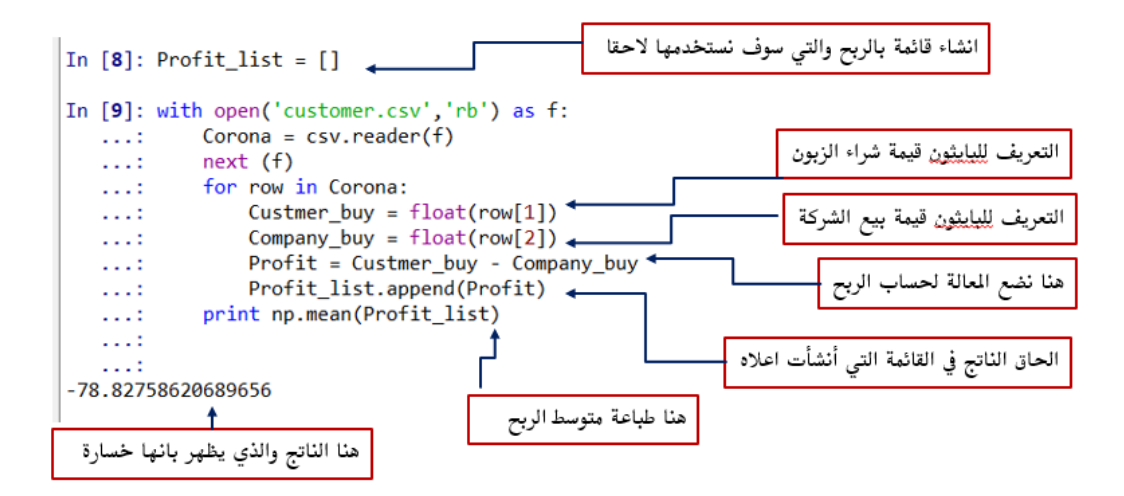

 **ش • مثال :2 طية يل سوف نستخدم العبارة ال التمرين التا ف if و elif ي** 

✓ **لدينا ملف csv.Cost\_Study يحتوي عىل قائمة باألسماء ملحق كل اسم لقب Eng. او Dr. Mohammed مثال )Eng او Dr ف ي Saud )وتكلفة التدريب السنوية لكال منهم:**

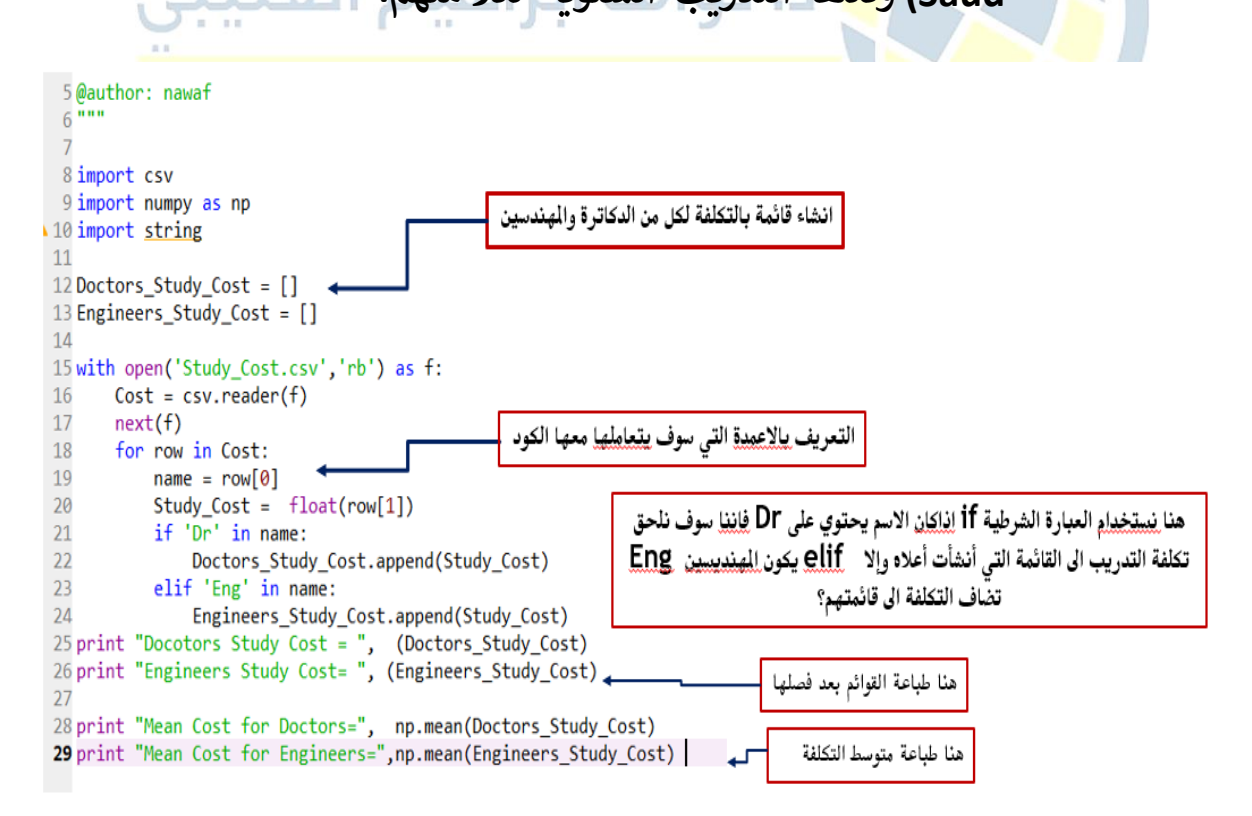

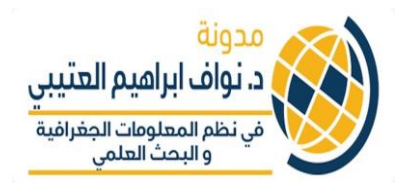

**<sup>ي</sup> هذه القائمة وفصل ب ي ونريد من البايثون قراءة الصفوف loop ف الدكاترة والمهندس ي ومن ثم انشاء قائمة لكل فئة ومن ثم حساب متوسط التكلفة لكل منهم؟** 

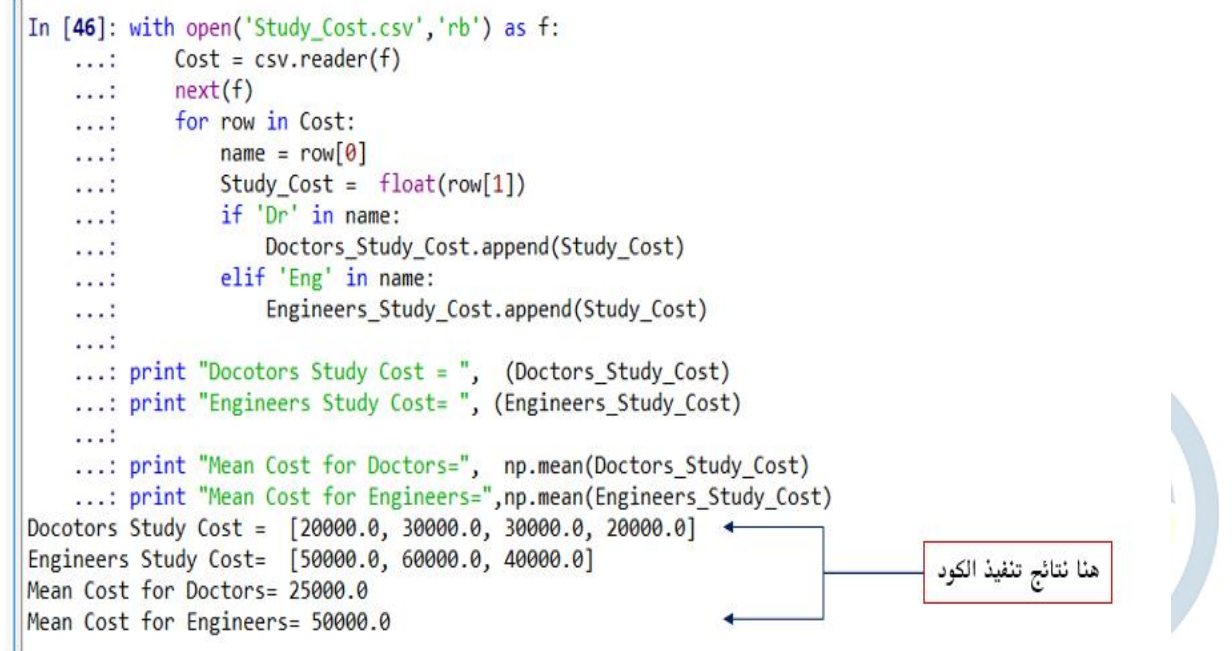

**والحمدهللا عىل ختام المقدمة ال البايثون ,,, اخوكم تي د. نواف العتي**